## メールアドレス登録手順

4. 「OK」ボタンを押し、登録を終了してください。

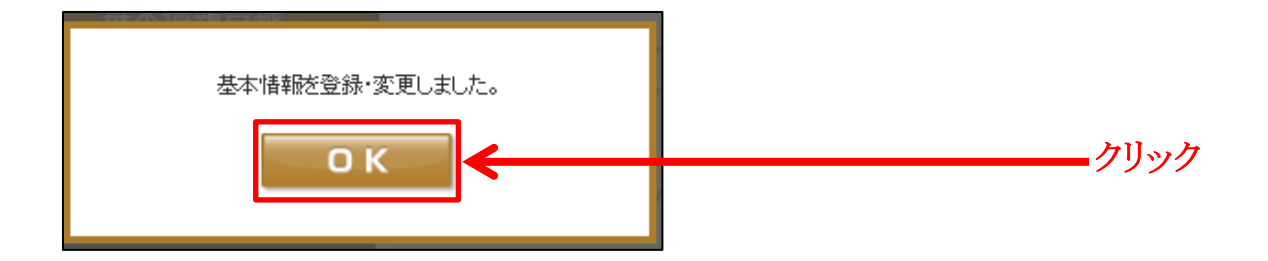